# **Sistem Pendukung Keputusan Menentukan Kelayakan Investasi Pengembangan Hotel Pada PT. DTIC Belawan Menggunakan Metode Moora (Multi Objective Optimization on The Basis of Ratio Analysis)**

**Asido Rohana Sianipar#1 , Kamil Erwansyah#2 , Muhammad Syaifuddin#3**

#1 Program Studi Sistem informasi, STMIK Triguna Dharma #2,3 Program Studi Sistem Informasi, STMIK Triguna Dharma

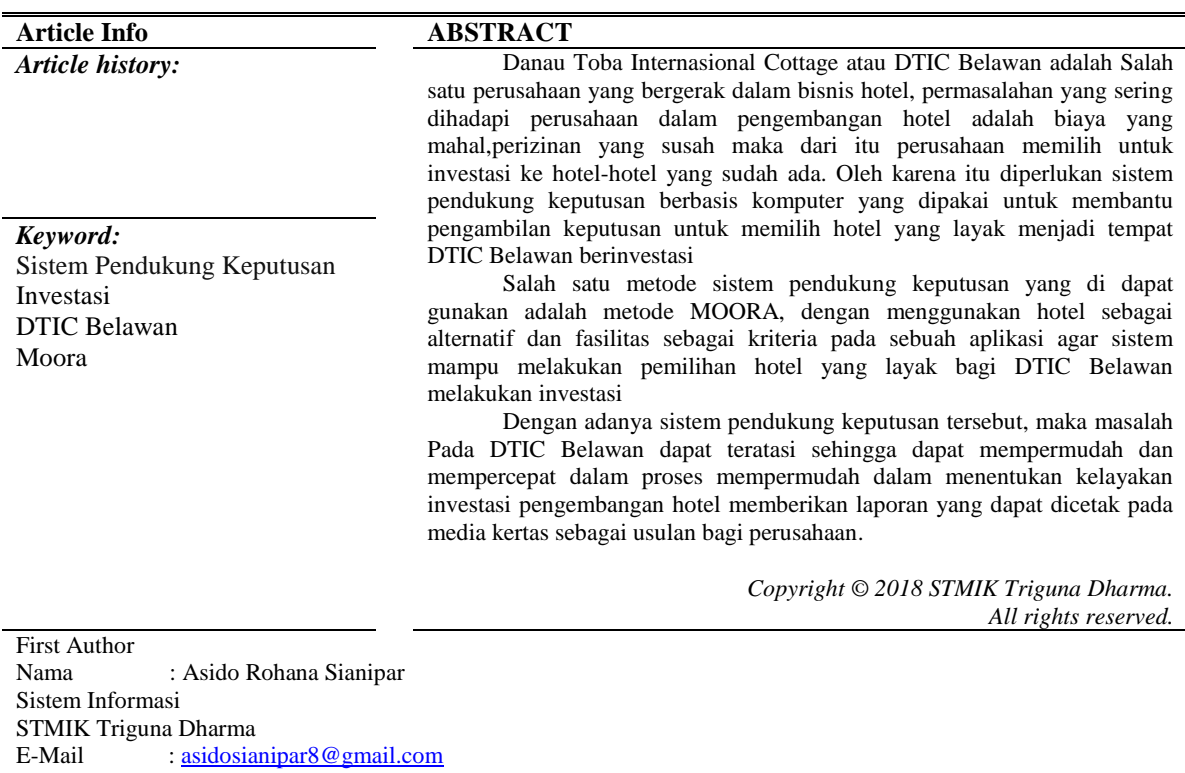

#### **1. PENDAHULUAN**

Hotel adalah suatu perusahaan yang dikelola pemiliknya dan menyediakan pelayanan makanan ,minuman dan fasilitas kamar tidur kepada orang-orang yag sedang melakukan perjalanan dan mampu membayar dengan jumlah yang wajar sesuai dengan pelayanan yan diterima tanpa adanya perjanjian khusus [1]. Salah satu masalah yang sering dihadapi dalam investasi pengembangan hotel adalah masalah ketersediaan lahan,yang dimana pengurusan pembebasan lahan sangatlah susah dan lama dan dapat berakibat dengan banyaknya biaya dan waktu yang terbuang.

Salah satu perusahaan yang bergerak dalam bisnis hotel adalah (Danau Toba Internasional Cottage) DTIC Belawan masalah yang sering dihadapi perusahaan dalam pengembangan hotel adalah biaya yang mahal,perizinan yang susah maka dari itu perusahaan memilih untuk investasi ke hotel-hotel yang sudah ada. Oleh karena itu diperlukan sistem pendukung keputusan berbasis komputer yang dipakai untuk membantu pengambilan keputusan untuk memilih hotel yang layak menjadi tempat DTIC Belawan ber investasi.

Sistem pendukung keputusan akan membantu proses penentuan kelayakan investasi pengembangan hotel di DTIC secara cepat dan terhindar dari kesalahan. Sistem pendukung keputusan adalah sekumpulan elemen yang saling berhubungan untuk membentuk suatu kesatuan dalam proses pemilihan berbagai

alternatif tindakan guna menyelesaikan suatu masalah, sehingga masalah tersebut dapat diselesaikan secara efektif dan efisien

#### **2. METODE PENELITIAN**

Adapun metode yang digunakan dalam penulisan skripsi ini adalah sebagai berikut :

1. Metode Penelitian Kepustakaan Pada tahap ini bertujuan untuk mempelajari, memperoleh informasi dengan mengumpulkan data dan membaca berbagai referensi baik buku, jurnal, makalah, internet dan berbagai sumber lainnya yang menunjang penulisan skripsi ini.

## 2. Metode Penelitian Lapangan

Metode ini dilakukan untuk mendapatkan informasi tambahan dari pihak-pihak yang memiliki wewenang dan berinteraksi langsung dengan sistem yang akan dirancang sebagai sumber data. Dalam hal ini peneliti melakukan wawancara langsung kepada Bapak Adi Nyaman Karianta.

Adapun langkah selanjutnya adalah :

a. Analisis Kebutuhan

Yaitu menerapkan metode terhadap data yang telah dikumpulkan untuk menentukan input dan output yang diinginkan berdasarkan rumusan yang ada.

b. Perancangan Sistem

- Pengumpulan data
	- Studi Pustaka
	- Interview
	- Observasi
- Analisa
- Perancangan
- Implementasi
- Pengujian

c. Pengujian Aplikasi

Pada tahap ini dilakukan perbandingan hasil analisis dari *DTIC Belawan* untuk mengetahui apakah hasil dari analisis serupa dengan hasil dari sistem.

#### **ANALISIS DAN HASIL**

#### **3.1. Analisis**

Penelitian ini dilakukan pada DTIC Belawan penelitian ini menggunakan 10 *sample* alternatif dan 4 bobot kriteria. Berikut ini ialah table *sample* alternatif DTIC Belawan

1. Identifikasi Kriteria dan Bobot

**Tabel 1. Sampel Primer Perusahaan**

| Kode hotel            | Jumlah.<br><b>Investasi</b> | Pembagian<br>Hasil | Lokasi Hotel   | <b>Jumlah</b><br>pengunjung |
|-----------------------|-----------------------------|--------------------|----------------|-----------------------------|
| Hotel Ke 1            | 1.2 M                       | 50%                | tempat wisata  | $>100$ orang                |
| Hotel Ke 2            | $900$ jt                    | 30%                | pusat kota     | $>50$ orang                 |
| Hotel Ke 3            | 1.6 M                       | 40%                | pusat kota     | $>75$ orang                 |
| Hotel Ke <sub>4</sub> | 1.8 <sub>M</sub>            | 40%                | pinggiran kota | $>100$ orang                |
| Hotel Ke 5            | 1.2 M                       | 50%                | pusat kota     | $>60$ orang                 |
| Hotel Ke 6            | $900$ jt                    | 40%                | tempat wisata  | $>100$ orang                |
| Hotel Ke <sub>7</sub> | 1.9 <sub>M</sub>            | 50%                | tempat wisata  | $>80$ orang                 |
| Hotel Ke 8            | 2.2 M                       | 50%                | pinggiran kota | $> 80$ orang                |
| Hotel Ke 9            | 1.5 M                       | 50%                | pusat kota     | $<$ 50 orang                |
| Hotel Ke 10           | 1.4 M                       | 15%                | pinggiran kota | $>100$ orang                |

Berikut ini ialah tabel bobot kriteria yang akan digunakan dalam penyeleksian pada tabel 2.

| No | Kode | <b>Kriteria</b>   | <b>Atribut</b> | <b>Bobot</b> | W.  |
|----|------|-------------------|----------------|--------------|-----|
|    |      | Jumlah Investasi  | <b>Benefit</b> |              | 0.3 |
|    | K2   | Pembagian hasil   | <b>Benefit</b> |              | 0.3 |
|    | K3   | Lokasi Hotel      | <b>Benefit</b> |              | 0.2 |
|    | K4   | Jumlah Pengunjung | <b>Benefit</b> |              |     |

**Tabel 2. Bobot Kriteria Penilaian**

Berikut ini adalah tabel penilaian masing-masing kriteria.

#### **Tabel 3. Tabel Kriteria Jumlah Investasi**

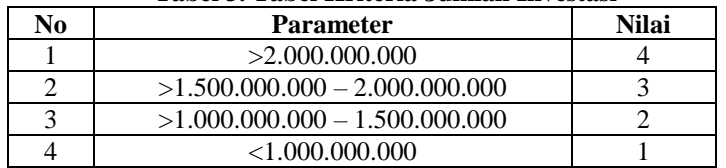

#### **Tabel 4. Tabel Kriteria Pembagian Hasil**

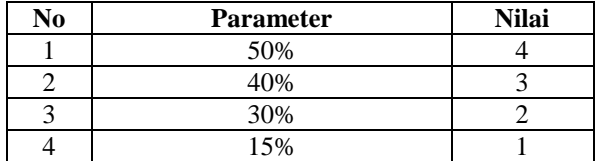

#### **Tabel 5. Tabel Kriteria Lokasi Hotel**

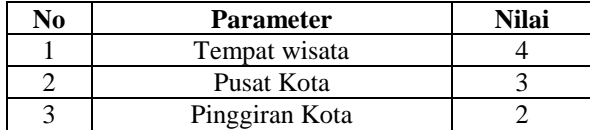

#### **Tabel 6. Tabel Kriteria Jumlah Pengunjung**

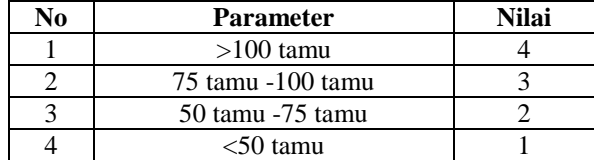

#### 2. Membuat Matrix Keputusan *Moora*

Memberikan nilai kriteria pada setiap alternatif, yaitu data dari tiap-tiap tenaga ahli listrik pada data table 1, dicocokkan kepada nilai bobot kriteria sehingga data tersebut menjadi sebagai berikut :

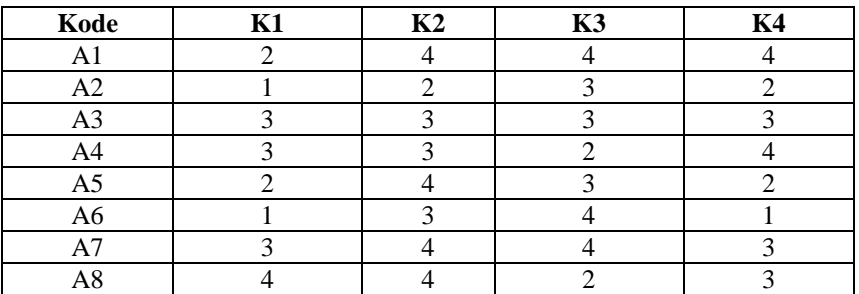

#### **Tabel 7. Data Skor Perusahaan**

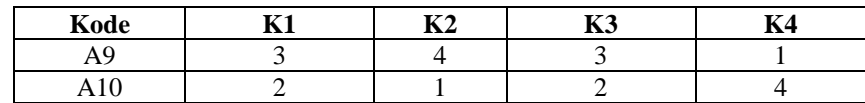

Dari data pada tabel diatas, kemudian diubah kedalam matriks persamaan seperti dibawah ini :

$$
X_{ij} = \begin{bmatrix} 2 & 4 & 4 & 4 & 4 \\ 1 & 2 & 3 & 2 & 2 \\ 3 & 3 & 3 & 3 & 3 \\ 3 & 3 & 2 & 4 & 4 \\ 1 & 3 & 4 & 1 & 2 \\ 3 & 4 & 4 & 2 & 3 \\ 4 & 4 & 2 & 3 & 1 \\ 3 & 4 & 3 & 1 & 2 \\ 2 & 1 & 2 & 4 & 4 \end{bmatrix}
$$

#### 3. Matriks Normalisasi *Moora*

a. Normalisasi Jumlah Investasi (K1)

$$
X_{1,1} = \frac{2}{\sqrt{2^2 + 1^2 + 3^2 + 3^2 + 2^2 + 1^2 + 3^2 + 4^2 + 3^2 + 2^2}} = \frac{2}{8,124} = 0,2462
$$
  
\n
$$
X_{2,1} = \frac{1}{\sqrt{2^2 + 1^2 + 3^2 + 3^2 + 2^2 + 1^2 + 3^2 + 4^2 + 3^2 + 2^2}} = \frac{2}{8,124} = 0,1231
$$
  
\n
$$
X_{3,1} = \frac{3}{\sqrt{2^2 + 1^2 + 3^2 + 3^2 + 2^2 + 1^2 + 3^2 + 4^2 + 3^2 + 2^2}} = \frac{32}{8,124} = 0,3693
$$
  
\n
$$
X_{4,1} = \frac{3}{\sqrt{2^2 + 1^2 + 3^2 + 3^2 + 2^2 + 1^2 + 3^2 + 4^2 + 3^2 + 2^2}} = \frac{3}{8,124} = 0,3693
$$
  
\n
$$
X_{5,1} = \frac{2}{\sqrt{2^2 + 1^2 + 3^2 + 3^2 + 2^2 + 1^2 + 3^2 + 4^2 + 3^2 + 2^2}} = \frac{2}{8,124} = 0,2462
$$
  
\n
$$
X_{6,1} = \frac{1}{\sqrt{2^2 + 1^2 + 3^2 + 3^2 + 2^2 + 1^2 + 3^2 + 4^2 + 3^2 + 2^2}} = \frac{2}{8,124} = 0,1231
$$
  
\n
$$
X_{7,1} = \frac{3}{\sqrt{2^2 + 1^2 + 3^2 + 3^2 + 2^2 + 1^2 + 3^2 + 4^2 + 3^2 + 2^2}} = \frac{3}{8,124} = 0,3693
$$
  
\n
$$
X_{8,1} = \frac{4}{\sqrt{2^2 + 1^2 + 3^2 + 3^2 + 2^2 + 1^2 + 3^2 + 4^2 + 3^2 + 2^2}} = \frac{4}{8,124} = 0,4924
$$

1. Mencari rasio kriteria pembagian hasil (K2) :

$$
X_{1,2} = \frac{4}{\sqrt{4^2 + 2^2 + 3^2 + 3^2 + 4^2 + 3^2 + 4^2 + 4^2 + 4^2 + 1^2}} = \frac{4}{10,583} = 0,3780
$$
  

$$
X_{2,2} = \frac{2}{\sqrt{4^2 + 2^2 + 3^2 + 3^2 + 4^2 + 3^2 + 4^2 + 4^2 + 4^2 + 1^2}} = \frac{2}{10,583} = 0,1890
$$

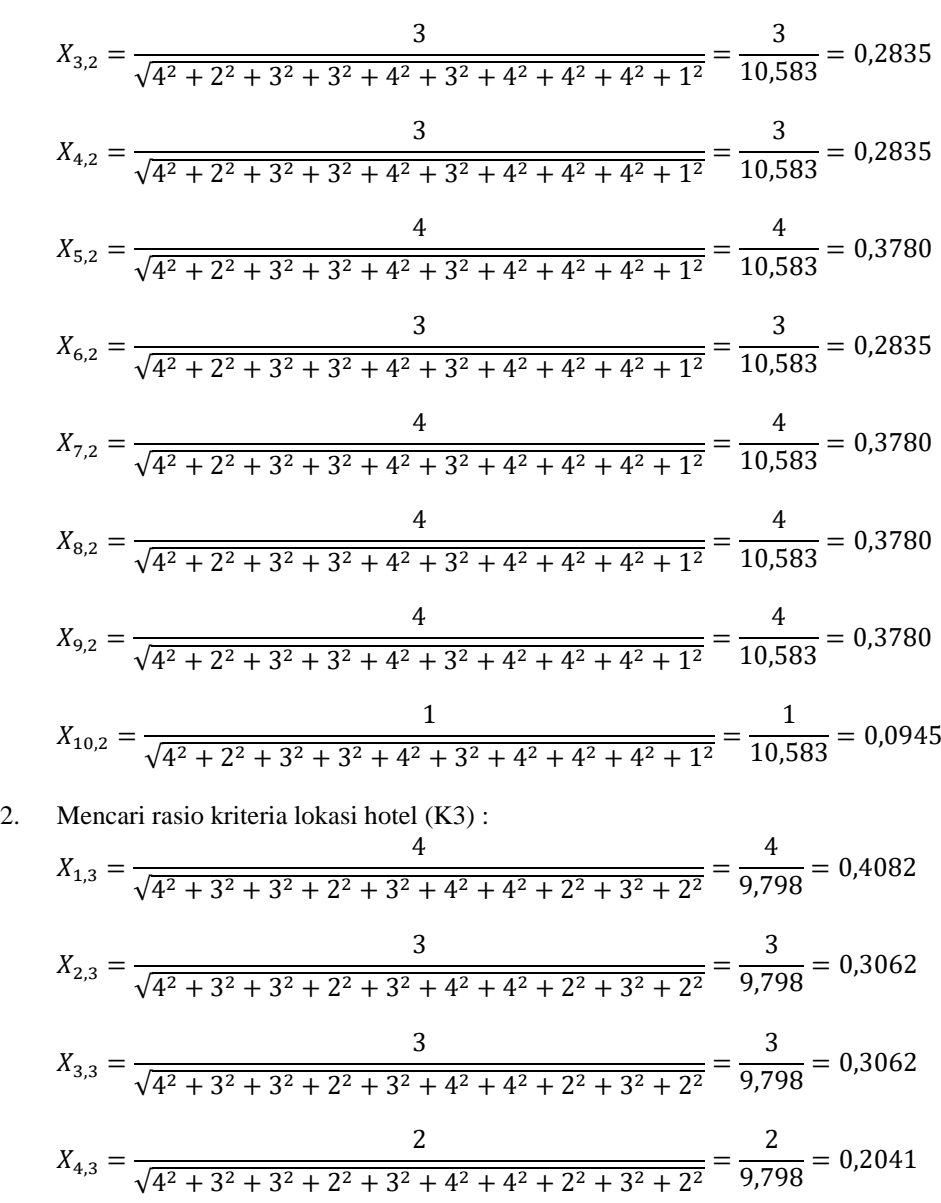

$$
x_{2,3} = \frac{3}{\sqrt{4^2 + 3^2 + 3^2 + 2^2 + 3^2 + 4^2 + 4^2 + 2^2 + 3^2 + 2^2}} = \frac{3}{9,798} = 0,3062
$$
  
\n
$$
X_{3,3} = \frac{3}{\sqrt{4^2 + 3^2 + 3^2 + 2^2 + 3^2 + 4^2 + 4^2 + 2^2 + 3^2 + 2^2}} = \frac{3}{9,798} = 0,3062
$$
  
\n
$$
X_{4,3} = \frac{2}{\sqrt{4^2 + 3^2 + 3^2 + 2^2 + 3^2 + 4^2 + 4^2 + 2^2 + 3^2 + 2^2}} = \frac{2}{9,798} = 0,2041
$$
  
\n
$$
X_{5,3} = \frac{3}{\sqrt{4^2 + 3^2 + 3^2 + 2^2 + 3^2 + 4^2 + 4^2 + 2^2 + 3^2 + 2^2}} = \frac{3}{9,798} = 0,3062
$$
  
\n
$$
X_{6,3} = \frac{4}{\sqrt{4^2 + 3^2 + 3^2 + 2^2 + 3^2 + 4^2 + 4^2 + 2^2 + 3^2 + 2^2}} = \frac{4}{9,798} = 0,4082
$$
  
\n
$$
X_{7,3} = \frac{4}{\sqrt{4^2 + 3^2 + 3^2 + 2^2 + 3^2 + 4^2 + 4^2 + 2^2 + 3^2 + 2^2}} = \frac{4}{9,798} = 0,4082
$$
  
\n
$$
X_{8,3} = \frac{2}{\sqrt{4^2 + 3^2 + 3^2 + 2^2 + 3^2 + 4^2 + 4^2 + 2^2 + 3^2 + 2^2}} = \frac{2}{9,798} = 0,2041
$$
  
\n
$$
X_{9,3} = \frac{3}{\sqrt{4^2 + 3^2 + 3^2 + 2^2 + 3^2 + 4^2 + 4^2 + 2^2 + 3^2 + 2^2}} = \frac{3}{9,798} = 0,3062
$$
<

3. Mencari rasio kriteria jumlah pengunjung (K4):

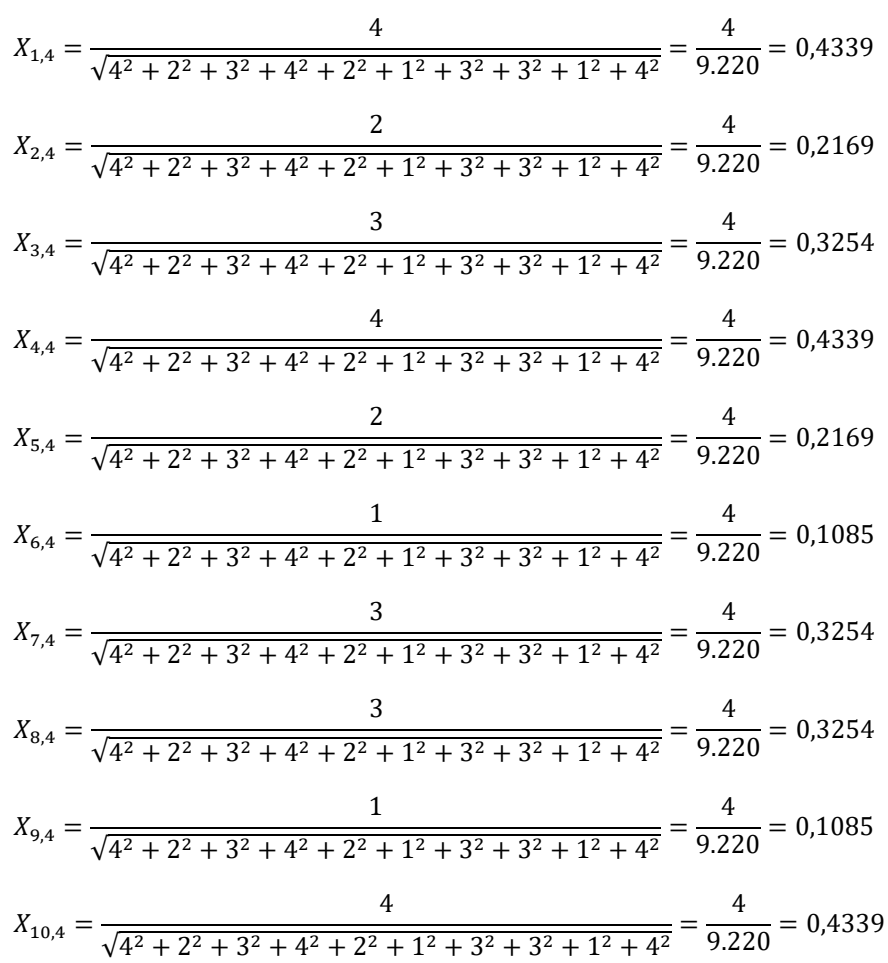

b. Matriks Ternormalisasi

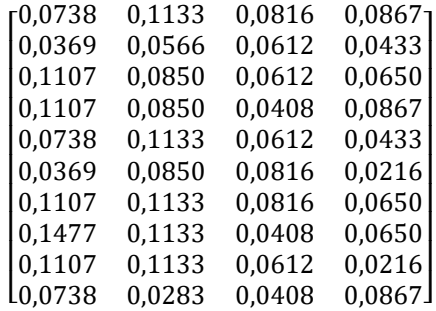

## 4. Menghitung Nilai Optimasi Multi objektif MOORA

Langkah selanjutnya adalah menghitung nilai optimasi multi objek *MOORA,* dimana hasil normalisasi adalah penjumlahan dalam hal pemaksimalan (dari atribut menguntungkan) dan pengurangan dalam hal peminimalan (dari atribut yang tidak menguntungkan). Dengan menggunakan rumus :

$$
y_{i} = \sum_{j=1}^{g} w_j \, x_{ij} \sum_{j=g+1}^{n} w_j \, x_{ij}
$$

Keterangan :

*j = 1, 2, ...* , g– kriteria/atribut dengan status *maximize*

*j* =  $g+1$ ,  $g+2$ , ..., n– kriteria/atribut dengan status *minimize*<br> *y*<sup>\**i*</sup> = Matriks Normalisasi max-min

*y\*i =* Matriks Normalisasi max-min

Dimana *g* adalah jumlah atribut yang akan dimaksimalkan. *yi* adalah nilai dari penilaian normalisasi alternatif ke *j* terhadap semua kriteria. Nilai *yi* dapat menjadi positif atau negatif tergantung dari jumlah maksimal (*benefit*) dan minimal (*cost*) dalam matriks keputusan. Dengan demikian, alternatif terbaik memiliki nilai *yi* tertinggi, dan alternatif terburuk memiliki nilai *yi* terendah. Dengan nilai bobot alternatif yang telah ditentukan yaitu :{0,4 0,3 0,2 0,1}.

Maka hasilnya sebagai berikut :

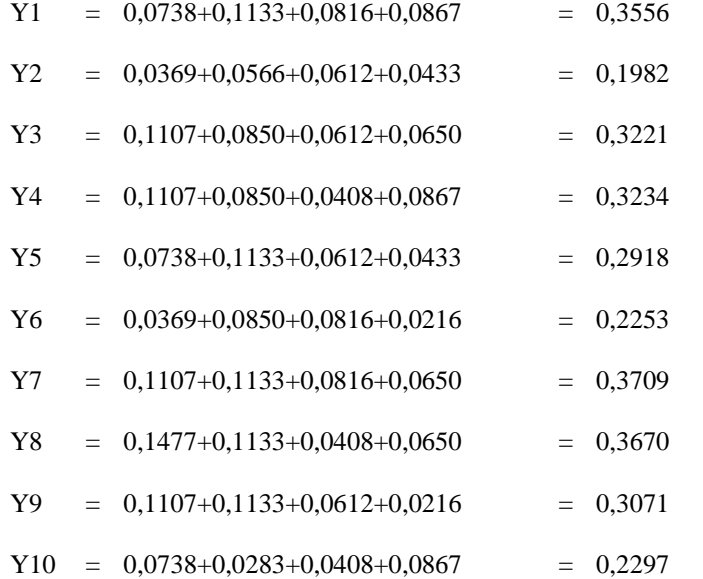

Kemudian setelah melakukan perkalian antara Xij dan Wj, maka berikutnya adalah menghitung nilai *Yi* yang terlihat pada tabel di bawah ini :

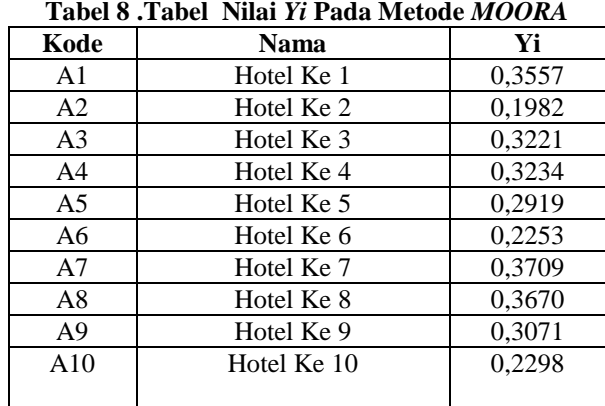

#### 5. Melakukan Perangkingan

Berdasarkan tabel di atas maka berikut ini adalah hasil perangkingan Alternatif pada metode *MOORA.* **Tabel 9. Tabel Perangkingan MOORA.**

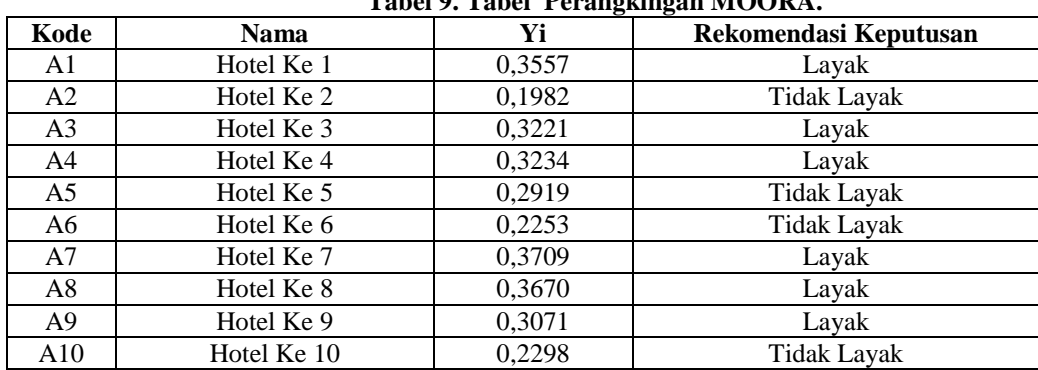

## **3.2 Hasil**

Berikut merupakan proses perhitungan metode *MOORA* yang terjadi dalam sistem untuk menentukan tenaga ahli listrik terbaik pada gambar-gambar berikut.

# **Gambar 1. Proses Input Bobot Kriteria**

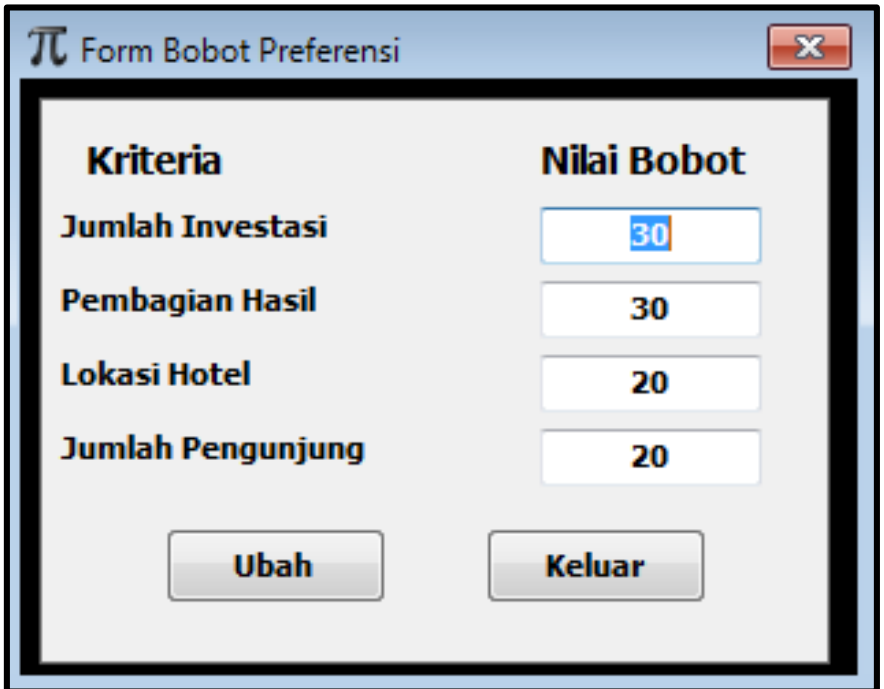

**Gambar 2. Proses Input Penilaian Kriteria**

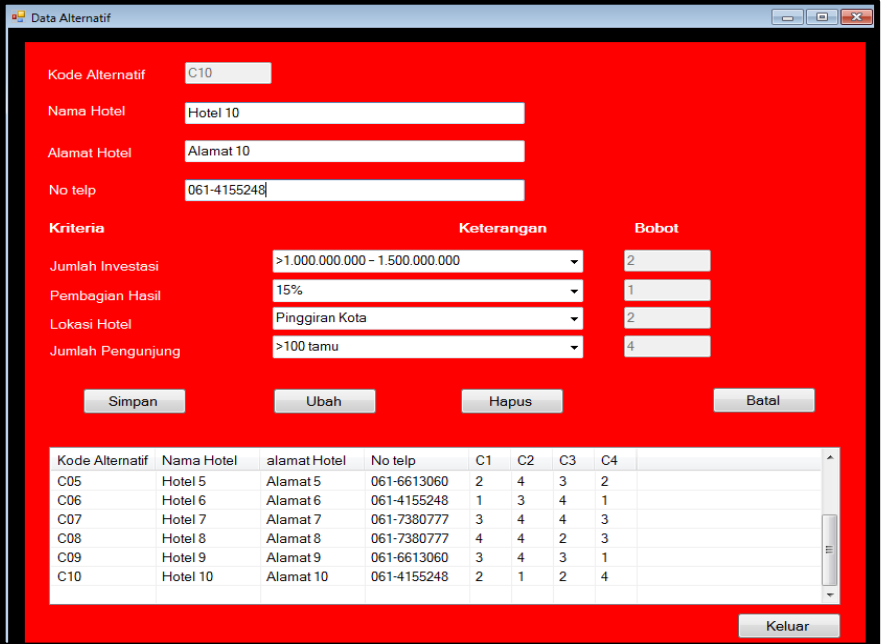

**Gambar 3. Hasil Penilaian tenaga ahli listrik** 

# **DTIC Belawan**

JALAN GABION LINTAS SUMATERA UTARA MEDAN BELAWAN

Hasi Perhitungan Menentukan Kelayakan Investasi Pengembangan Hotel Dengan Metode Multi Objective Optimization On The Basis Of Ratio Analysis (MOORA) di DTIC Belawan

| Kode            | Nama Hotel | <b>Alamat Hotel</b> | <b>Nilai</b> | Keputusan          |
|-----------------|------------|---------------------|--------------|--------------------|
| C <sub>01</sub> | Hotel 1    | Alamat 1            | 0.360        | Layak              |
| CO <sub>2</sub> | Hotel 2    | Alamat 2            | 0.200        | <b>Tidak Layak</b> |
| CO <sub>3</sub> | Hotel 3    | Alamat <sub>3</sub> | 0.320        | Lavak              |
| CO <sub>4</sub> | Hotel 4    | Alamat 4            | 0.320        | Lavak              |
| CO <sub>5</sub> | Hotel 5    | Alamat 5            | 0.290        | <b>Tidak Lavak</b> |
| CO <sub>6</sub> | Hotel 6    | Alamat 6            | 0.230        | <b>Tidak Layak</b> |
| CO7             | Hotel 7    | Alamat 7            | 0.370        | Layak              |
| $\cos$          | Hotel 8    | Alamat 8            | 0.370        | Layak              |
| CO9             | Hotel 9    | Alamat 9            | 0.310        | Layak              |
| C10             | Hotel 10   | Alamat 10           | 0.230        | Tidak Layak        |
|                 |            |                     |              |                    |

#### **3. KESIMPULAN**

Setelah dilakukan implementasi program dan pengujian pada sistem pendukung keputusan dalam menentukan kelayakan investasi pengembangan hotel dengan metode *Multi Objective Optimization On The Basis Of Ratio Analysis* (MOORA) di DTIC Belawan yang dilakukan pada bab sebelumnya, maka dapat diambil beberapa kesimpulan sebagai berikut:

1. Metode Moora mampu menyelesaikan menentukan kelayakan investasi pengembangan hotel dengan metode *Multi Objective Optimization On The Basis Of Ratio Analysis* (MOORA) di DTIC Belawan.

- 
- 2. Sistem Pendukung Keputusan dibangun menggunakan Data *Base Management System* (DBMS) dengan bahasa pemrograman *Visual* yang berfungsi untuk pemilihan hotel yang akan diberikan investasi pengembangan secara tepat.
- 3. Program yang dihasilkan mampu mempermudah dalam menentukan kelayakan investasi pengembangan hotel memberikan laporan yang dapat dicetak pada media kertas sebagai usulan bagi perusahaan.

[1] Ashari, M., Arini., & Mintarsih, F. (Oktober 2017). Aplikasi Pemilihan Bibit Budidaya Ikan Air Tawar Dengan Metode Moora-Entropy. *Sistem Informasi*, *1*(2) 64-66.

[2] Kusrini. 2017. *Konsep dan Aplikasi Sistem Pendukung Keputusan*. Yogyakarta

[3] Rosa, A. S., & Shalahuddin, M. 2014 . *Rekayasa Perangkat Lunak*. Bandung : Informatika Bandung

[4] Hendrayudi. 2008. *Dasar-Dasar Pemrograman Microsoft Visual Basic 2008*. Bandung: PT. Sarana Tutorial Nurani Sejahtera

[5] Andi Lee, C. 2010. *Microsoft Access 2010 For Beginners*. Jakarta: Elex Media Komputindo.

**BIOGRAFI PENULIS**

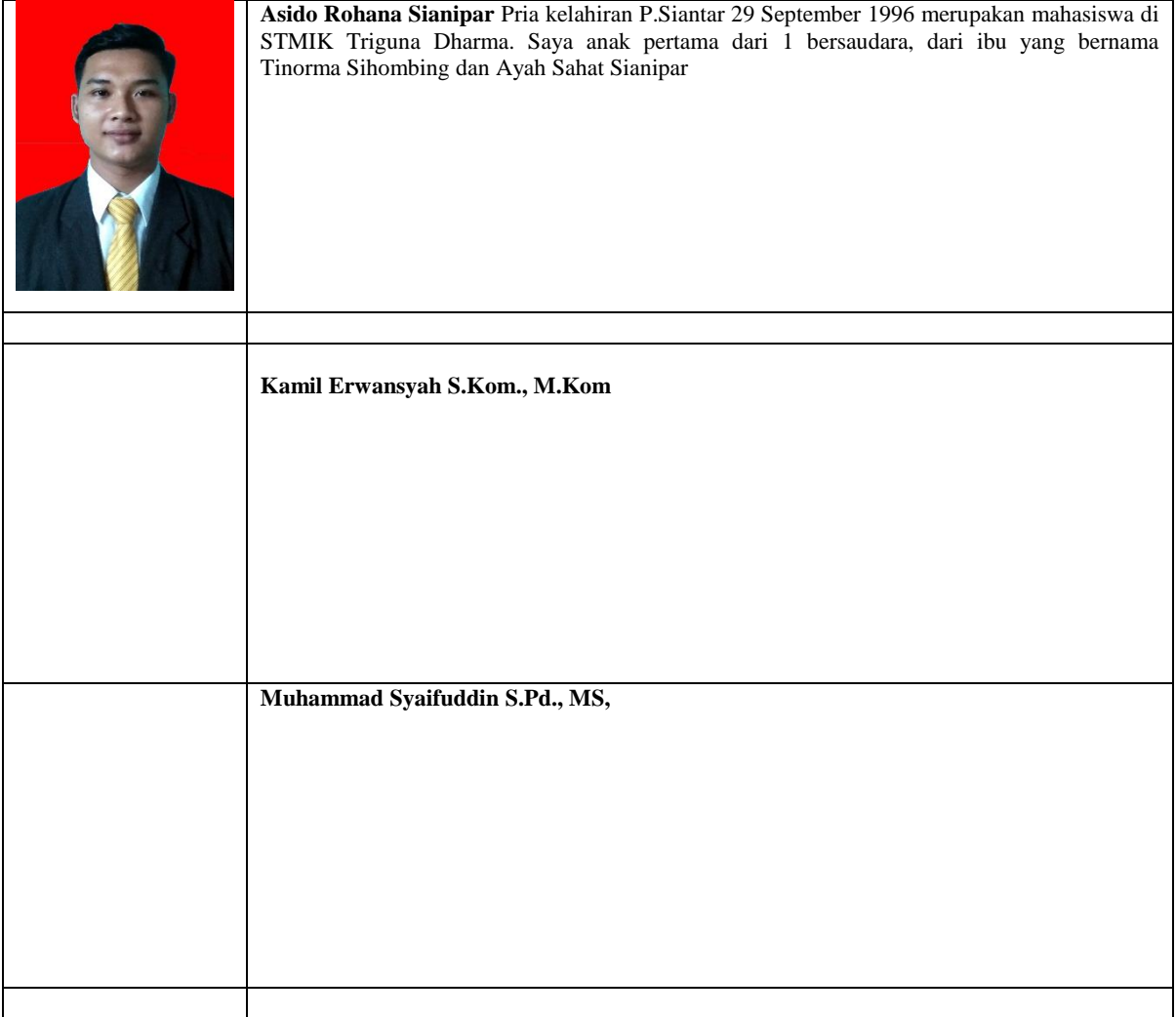